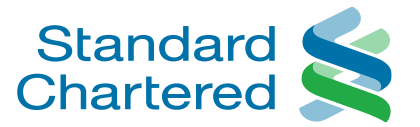

# SC Keyboard

Training Deck and FAQ

Here for good

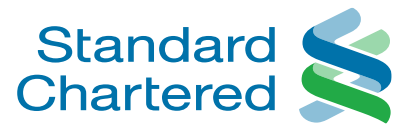

## **What is SC Keyboard?**

- A mobile device keyboard that lets you do your banking straight from your keyboard!
- The keyboard is bundled with SC Mobile; anyone who installs SC Mobile will get SC Keyboard.

### **How does it work?**

- SC Keyboard behaves just like any other keyboard; difference is the "hotkey" the SCB logo.
- Access banking services from within any mobile app; no need to switch to SC Mobile.
- Supports view balances, bill payments (airtime and utility) and mobile money  $\rightarrow$  for billers already saved in SC Mobile/Online Banking.

## **Who can use SC Keyboard?**

- Individual customer already registered with SCB Online Banking and having SC Mobile Yes.
- Android or iOS smartphone users Yes.
- SME/Corporate customer No.

### **Who can I make payments to?**

• Any existing Airtime/Utility/Mobile Money billers already added in SC Mobile/Online Banking.

### **How secure is SC Keyboard?**

• SC Keyboard is part of SC Mobile – it does not interface at all with the app it's being used in, e.g. iMessage, Whatsapp, FB Messenger, etc.

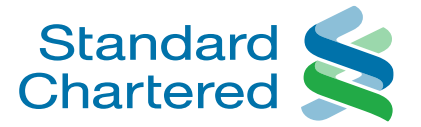

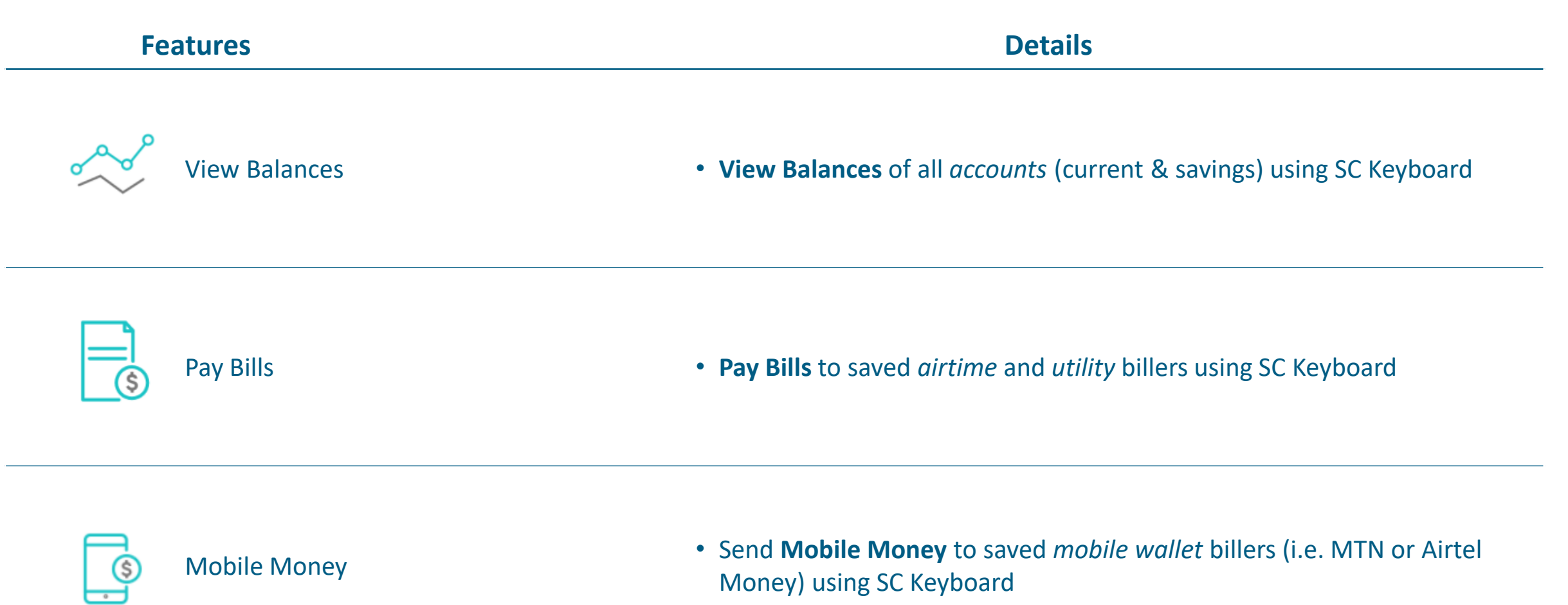

## Getting Started

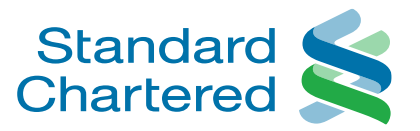

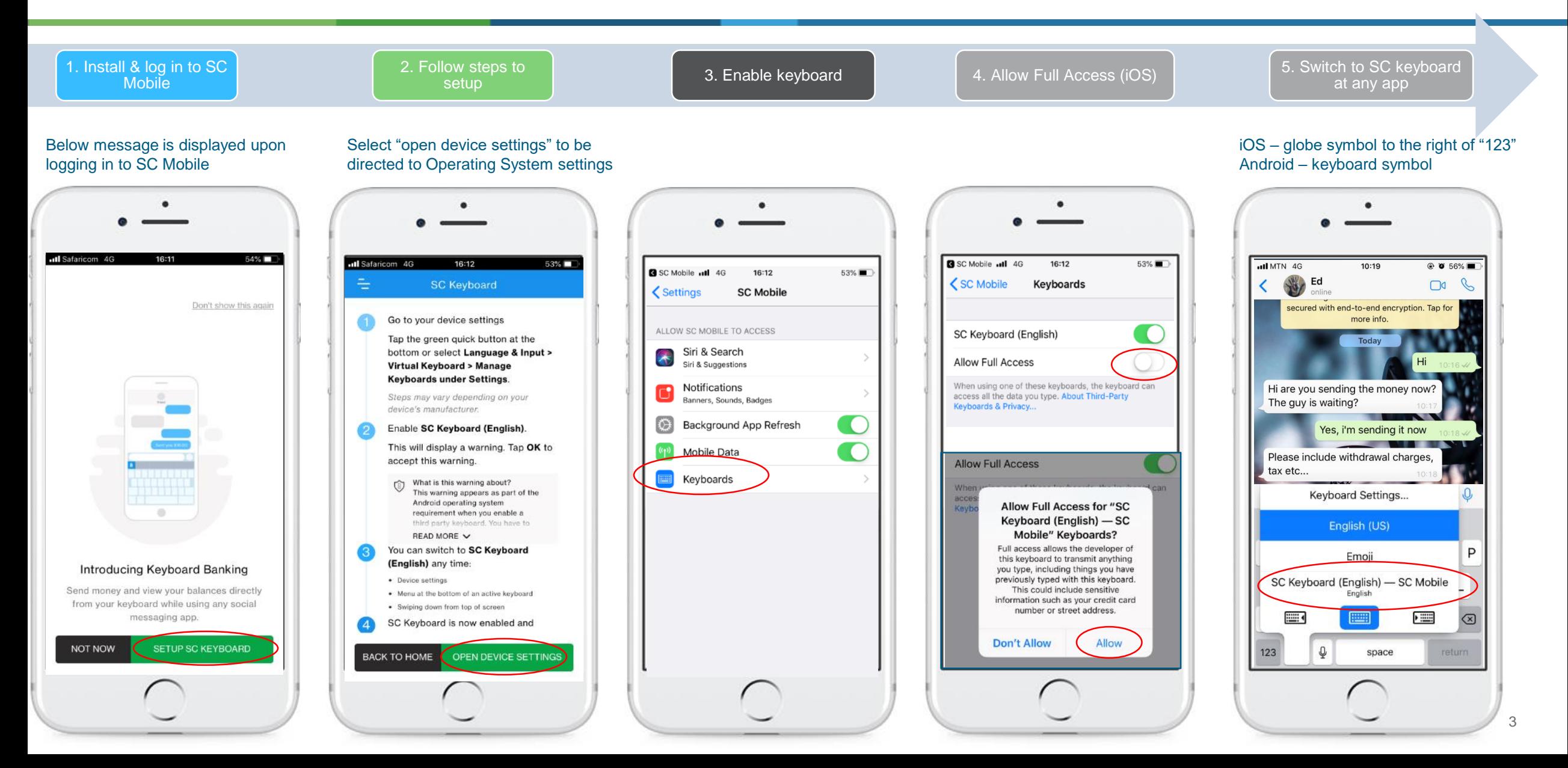

## View Balances

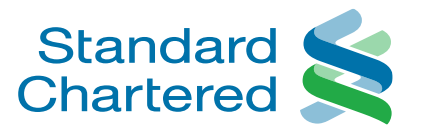

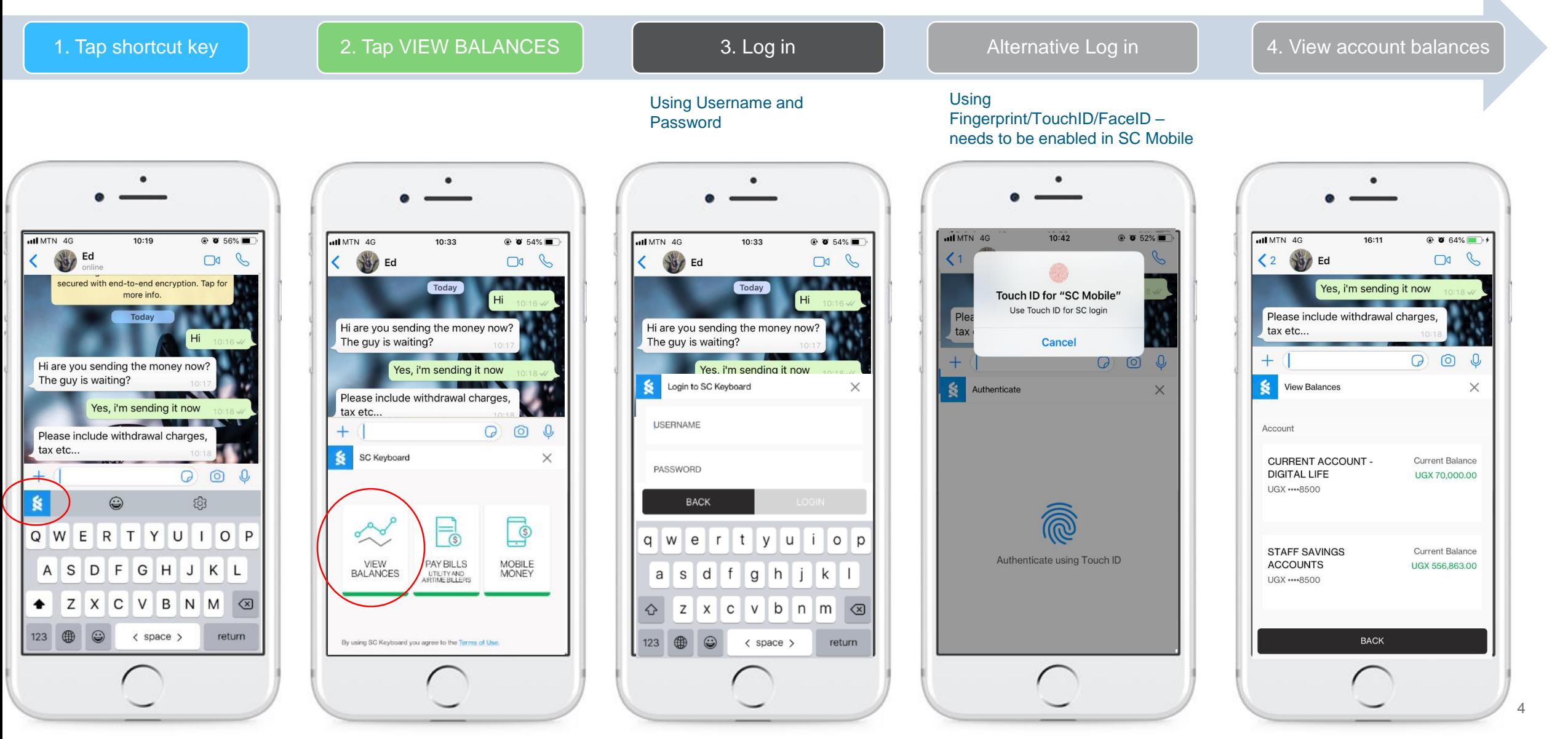

# Pay Bills (Airtime or Utility)

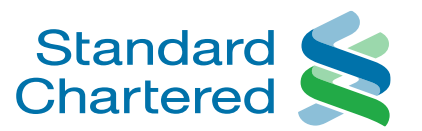

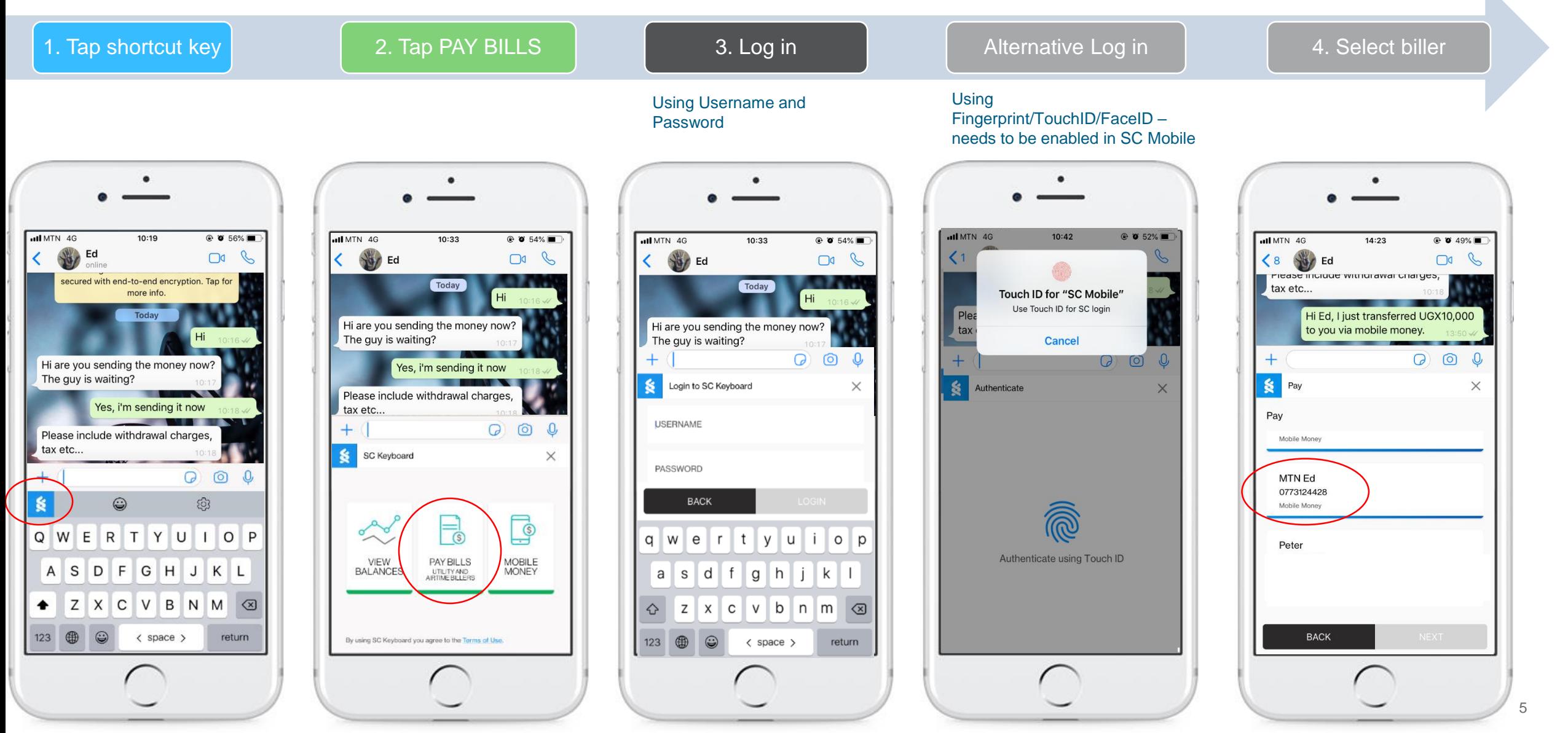

## Pay Bills (Airtime or Utility)

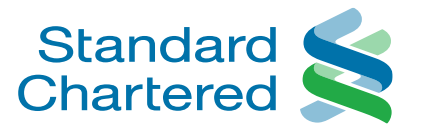

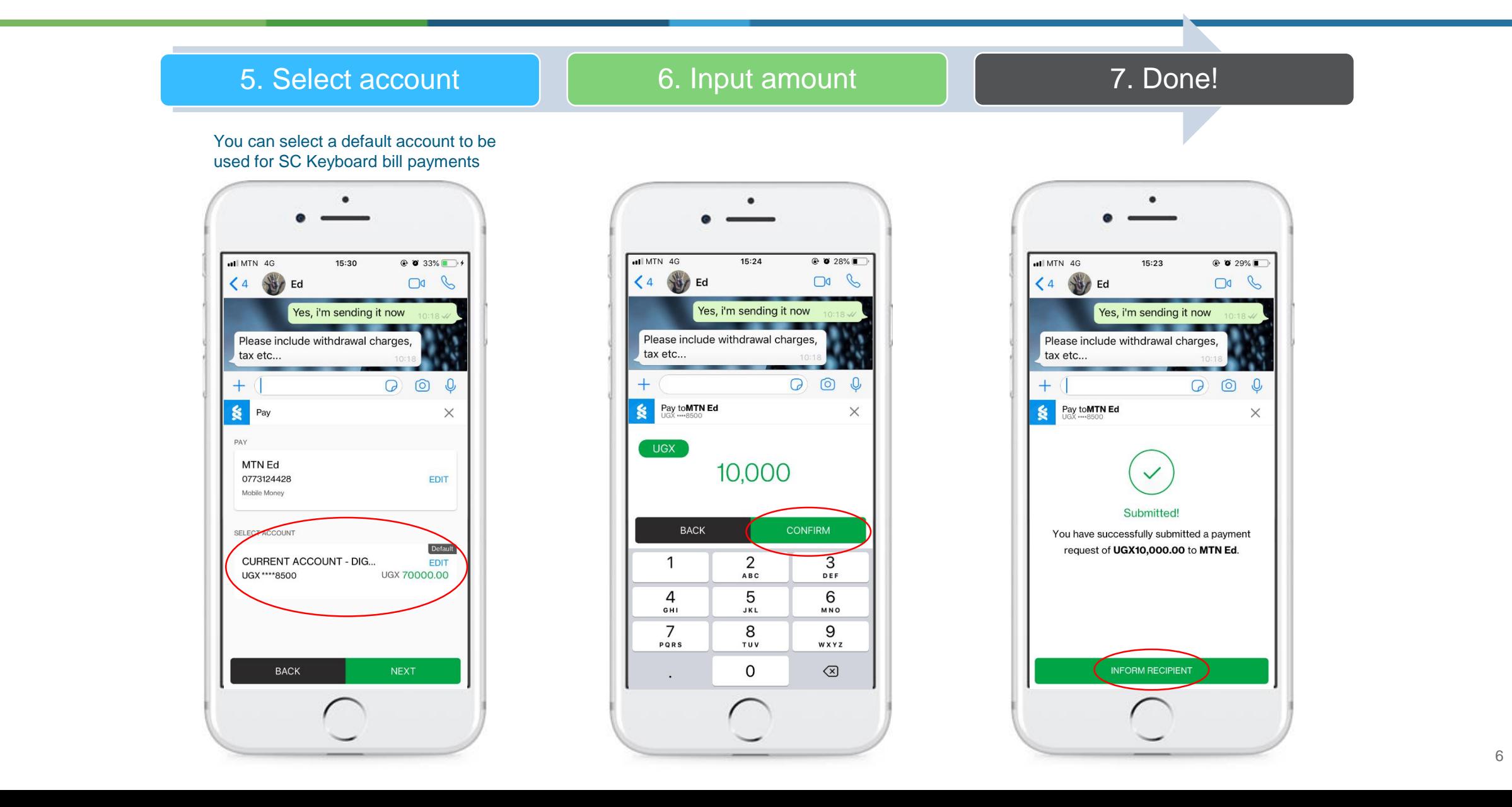

# Mobile Money (MTN or Airtel Money)

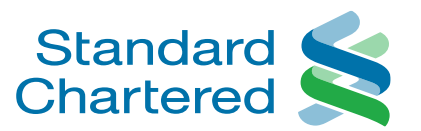

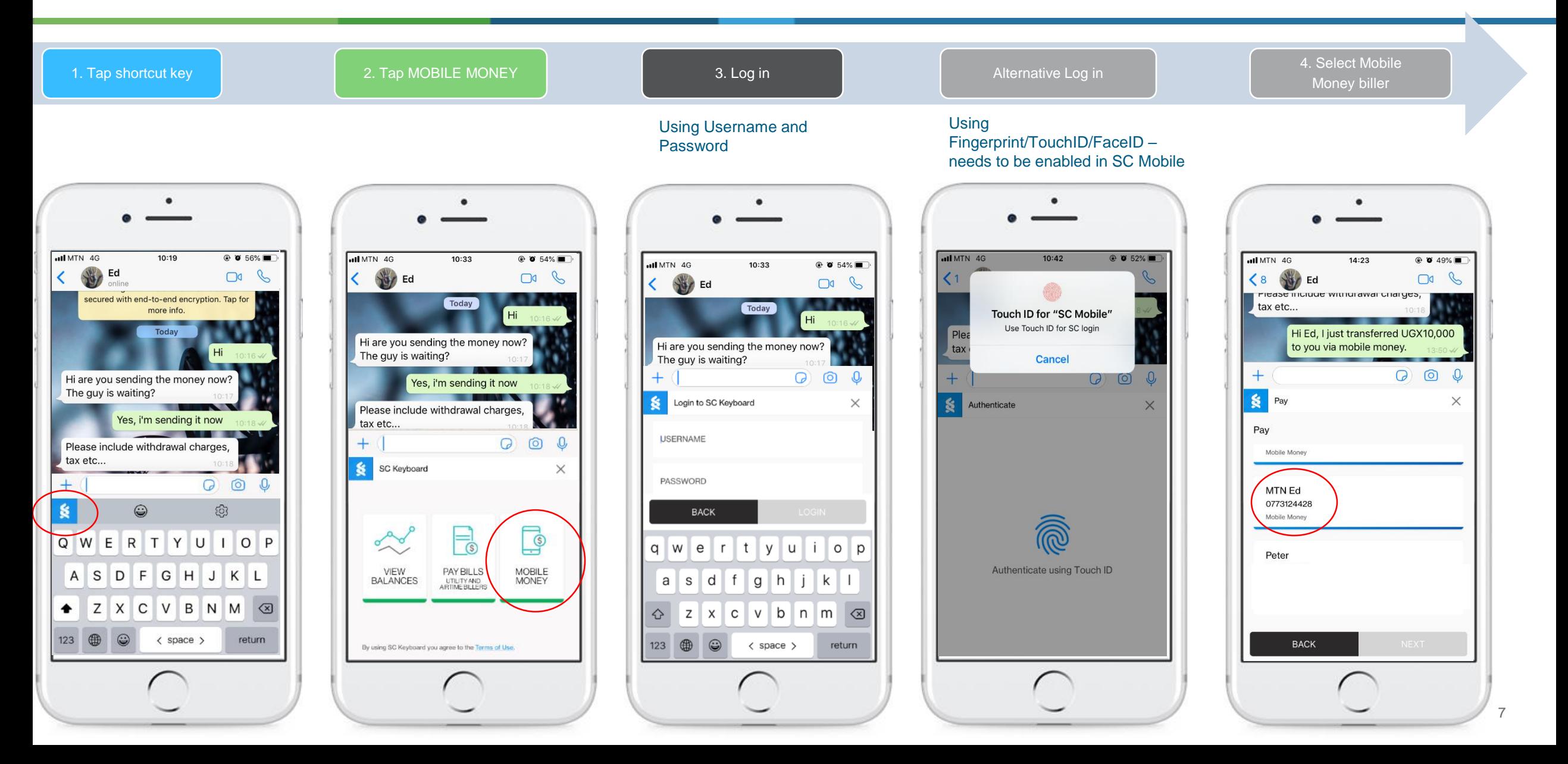

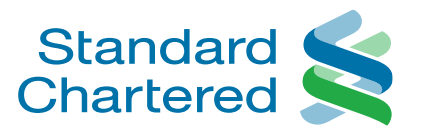

# Mobile Money (MTN or Airtel Money)

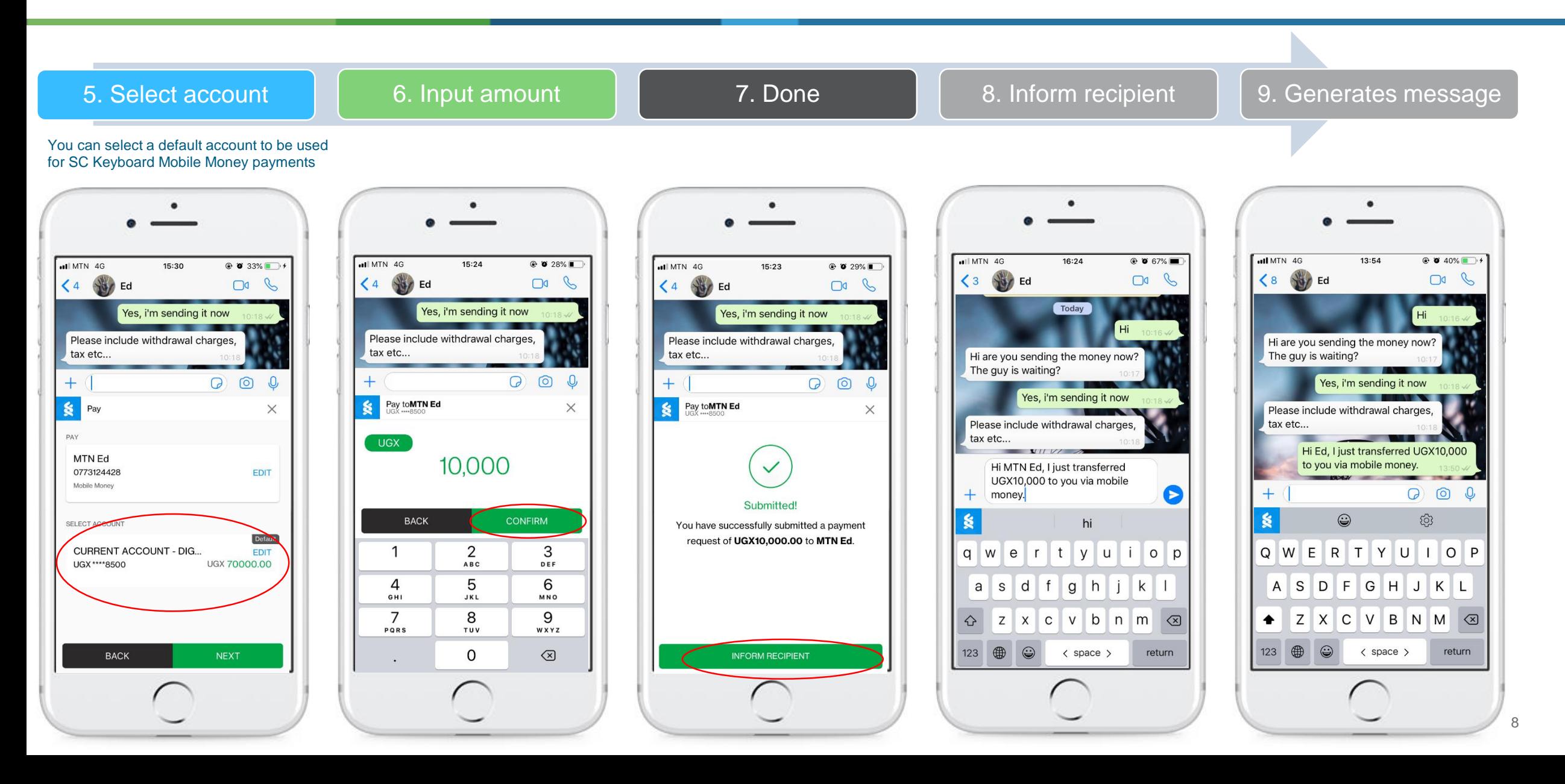

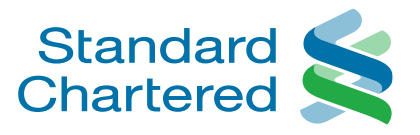

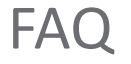

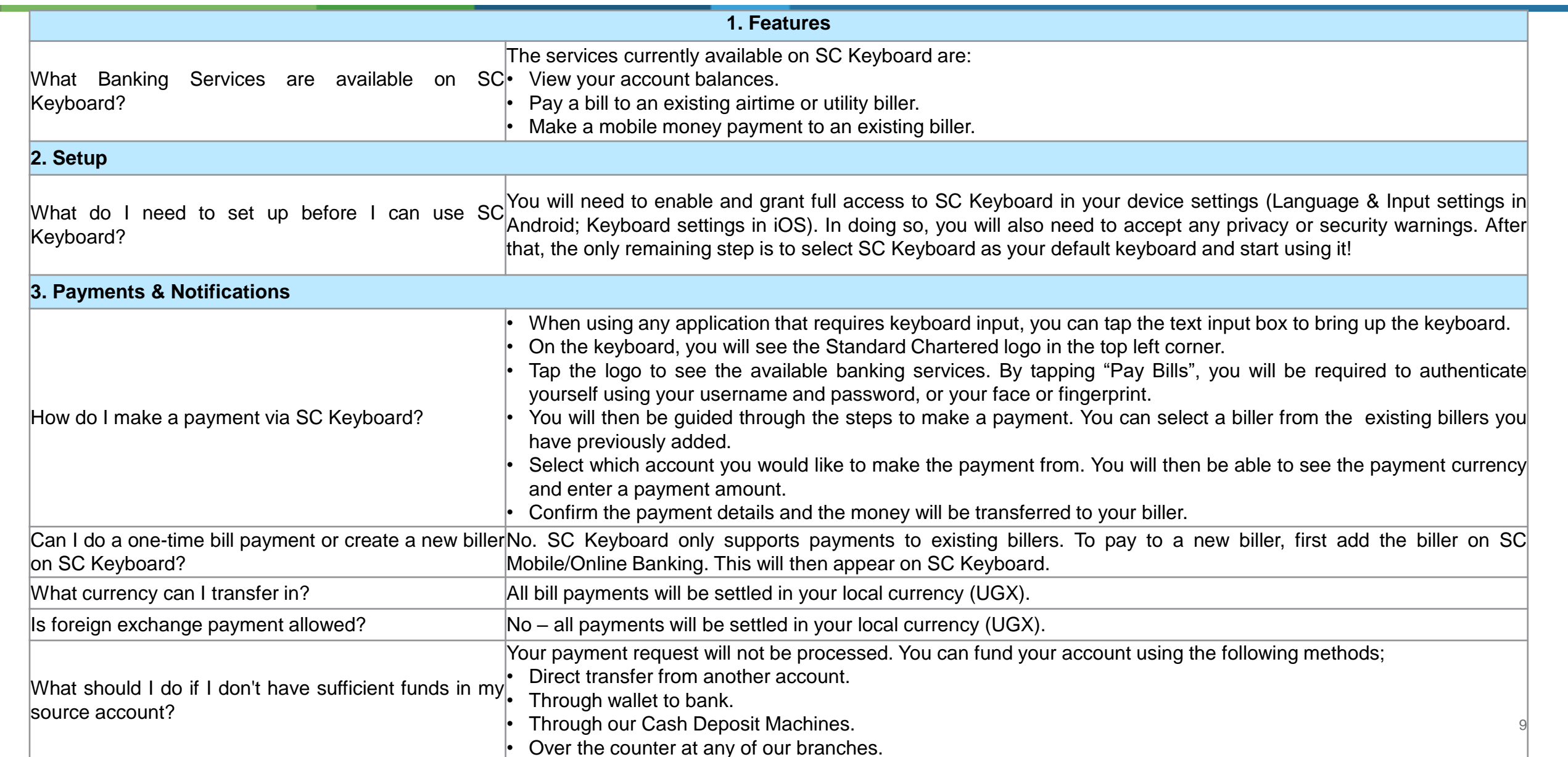

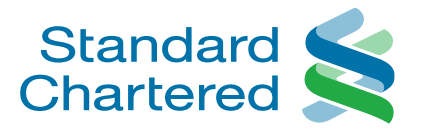

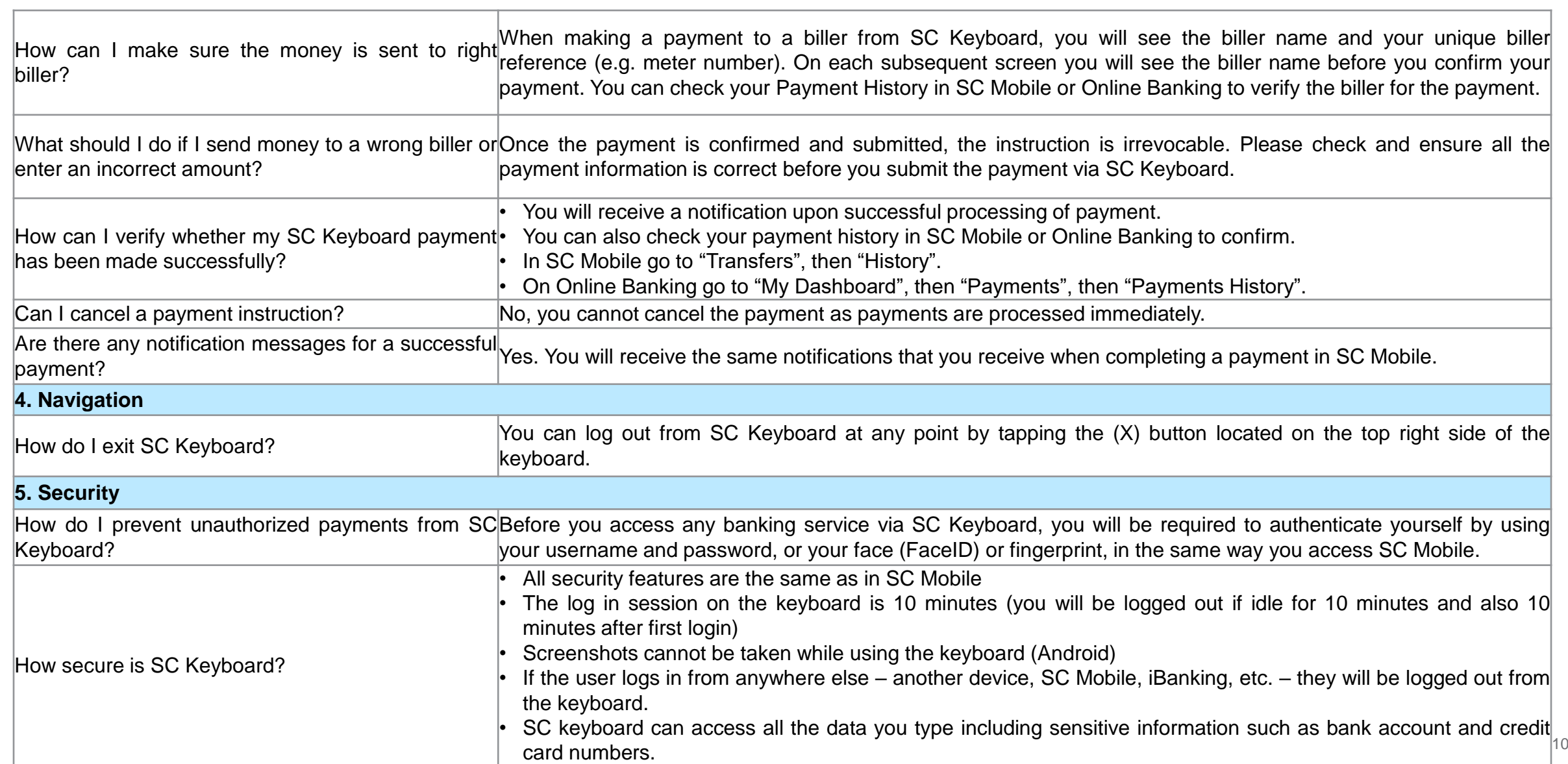